# Algorithmique Correction Contrôle n<sup>o</sup> 3 (C3)

INFO-SPÉ -  $S3# - EPITA$ 

10 mars 2020 - 14h45

## Solution 1 (Hachages  $-2$  points)

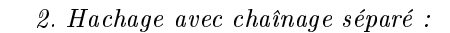

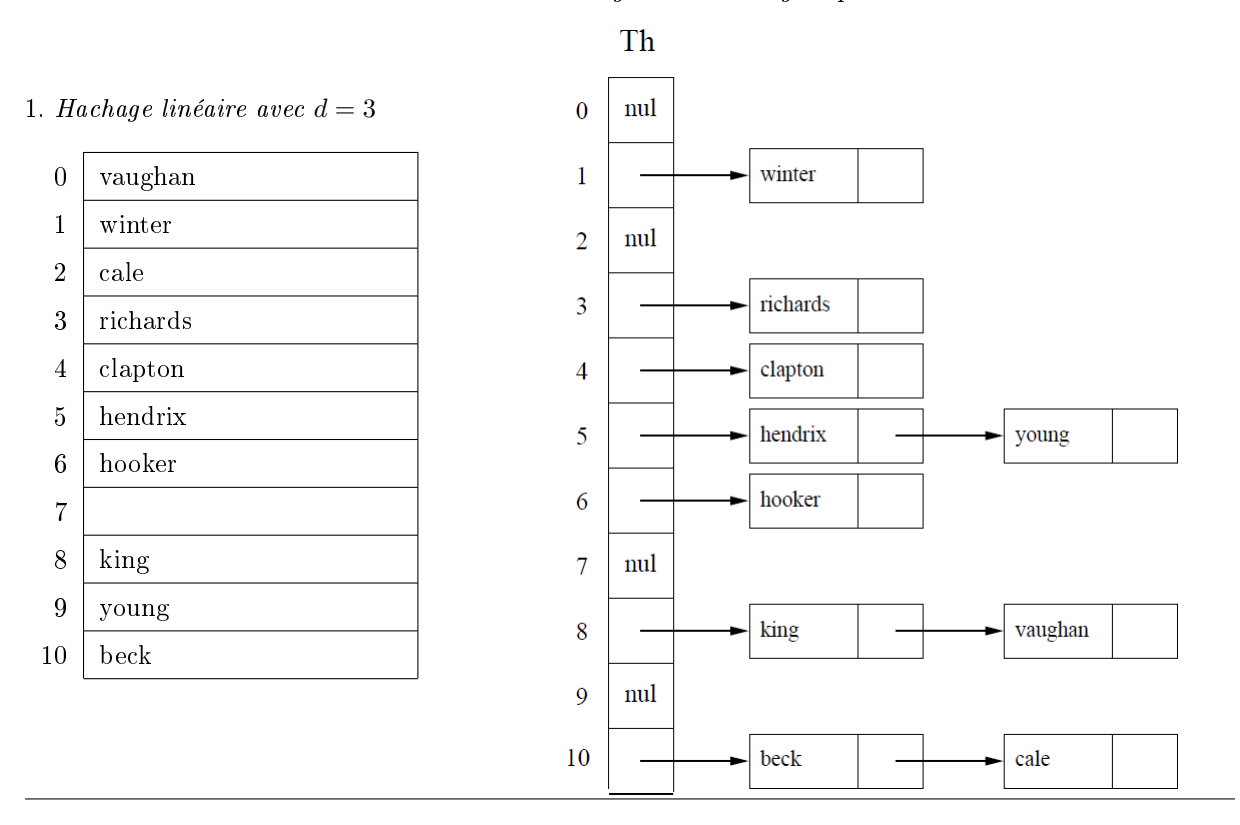

## Solution 2 (Dessiner c'est gagner  $-2$  points)

1. Le graphe orienté :

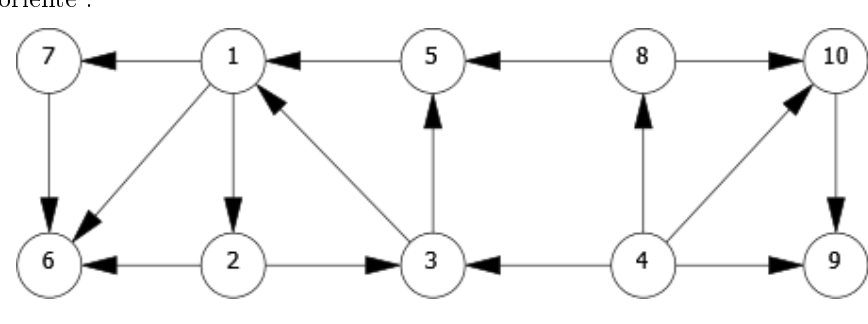

2. Le tableau des degrés est le suivant :

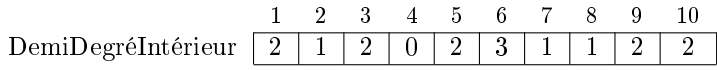

Solution 3 (Égalité – 5 points)

#### Spécifications :

La fonction same  $(T, B)$  vérifie si T, un arbre général en représentation "classique" et B, un arbre général en représentation *premier fils - frère droit*, sont identiques.

```
# with return statement in loop
2 def equal (T, B):
3 if T . key != B . key :
           return False
5 else:
\beta Bchild = B.child
7 for Tchild in T . children :
8 if Bchild == None or not (equal (Tchild, Bchild)):
9 return False
10 Bchild = Bchild . sibling
11 return Bchild == None
12
_{13} \# without return in the loop
14 def equal2(T, B):
15 if T. key != B. key:
16 return False
17 else
18 Bchild = B.child
i = 020 while i < T.nbChildren and (Bchild and equal2 (T.children [i], Bchild)):
21 \mathbf{i} += 122 Bchild = Bchild . sibling
23 return i == T . nbChildren and Bchild == None
```
Il y a plein d'autres manières de faire. . .

Dans tous les cas, bien faire attention à ce que la fonction gère bien les listes de fils de longueurs différentes !

#### Solution 4 (Mesure sur les B-arbres  $-$  4 points)

#### Spécifications :

occupation( $B$ ) retourne le taux de remplissage des nœuds du B-arbre  $B$ .

```
def \Boxoccupation (B): # returns the pair (nb nodes, nb keys)
2 (k, n) = (B.nbkeys, 1)3 for C in B. children:
4 (kc, nc) = \csc{u}5 k += kc
6 n + = n c\tau return (k, n)8
9 def occupation (B):
10 if not B:
11 return 0
12 else:
13 (k, n) = \angleoccupation (B)
14 return (k/n)
```
## Solution 5 (B-Arbres : insertions  $-8$  points)

- 1. Degré = 3
- 2. Arbre après suppression de 3 :

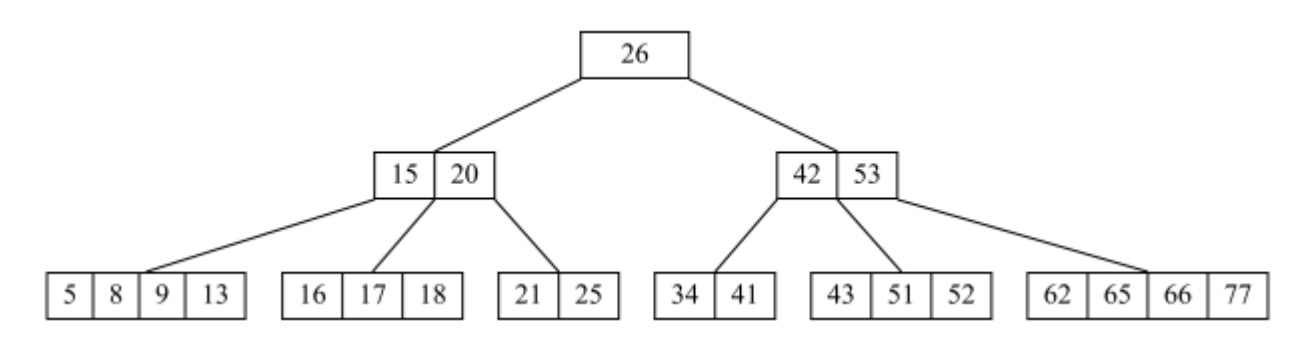

#### 3. Spécifications :

La fonction  $\text{\_}delmin(B)$  supprime et retourne la valeur minimum du B-arbre non vide B.

```
1 def __delmin (B) :
2 if B. children == []:
3 return B . keys . pop (0)
4 else :
5 if B . children [0]. nbkeys == B . degree - 1:
6 if B . children [1]. nbkeys > B . degree - 1:
7 print (" left rotation ")
8 leftRotation (B, 0)
9 else:
10 print ("merge")
11 merge (B, 0)
12 return __delmin (B. children [0])
```